# Logistica - Programmazione lineare

Federico Di Palma

February 17, 2010

## **1 Programmazione lineare**

La programmazione lineare (PL) si occupa di alcuni particolari problemi di ottimizzazione vincolata. In particolare in un problema di PL, sia la funzione obiettivo sia i vincoli sono lineari. Un PL con *n* variabili decisionali ed *k* vincoli ha quindi ha la seguente formulazione:

min  $c_1x_1 + c_2x_2 + ... + c_nx_n$  $a_{1,1}x_1 + a_{1,2}x_2 + \ldots + a_{1,n}x_n \geqslant \leq b_1$  $a_{2,1}x_1 + a_{2,2}x_2 + \ldots + a_{2,n}x_n \geq -\langle b_2 \rangle$ ...  $a_{k,1}x_1 + a_{k,2}x_2 + \ldots + a_{k,n}x_n \geqslant \leq b_k$ 

Particolare rilievo viene dato a problemi in cui i termini incogniti (variabili decisionali in logistica) sono sempre non negativi. (*x<sup>i</sup> ≥* 0*∀i*). L'importanza di tale vincolo detto *vincolo di non negatività* è tale da introdurre la definizione di formulazione canonica che caratterizza questa familia di PL.

### **1.1 Formulazione canonica**

I problemi di PL considerati in ambito logistico vengono usualmente espressi in quella che si definisce *formulazione canonica*

$$
\min_{\begin{array}{l}\nAx \leq b \\
x \geq 0\n\end{array}} c^T x
$$

Nella formulazione canonica il PL, sia esso di massimo o di minimo, viene univocamente definito dalle seguenti grandezze:

Vettore dei coefficienti di costo  $c^T = \begin{bmatrix} c_1 & c_2 & ... & c_n \end{bmatrix}$ 

**Matrici dei vincoli** *A* =  $\sqrt{ }$  $\Big\}$ *a*1*,*<sup>1</sup> *a*1*,*<sup>2</sup> *... a*1*,n a*2*,*<sup>1</sup> *a*2*,*<sup>2</sup> *... a*2*,n ... ... ... ... am,*<sup>1</sup> *am,*<sup>2</sup> *... am,n* 1  $\begin{array}{c} \hline \end{array}$  Vettore dei termini noti  $b^T = \begin{bmatrix} b_1 & b_2 & ... & b_m \end{bmatrix}$ 

**Esempio 1** *Si formuli il seguente problema di PL*

$$
\begin{array}{ll}\n & \min & 3x_1 - 2x_2 \\
x_1 - x_3 - 2 \le 0 & \\
 & x_2 + x_3 \ge 3 \\
 & x_1, x_2, x_3 \ge 0 \\
 & x_3 \le 6\n\end{array}
$$

*in versione canonica*

Introducendo alcune semplici variazioni si vede che il precedente PL puó essere riscritto come

$$
\begin{array}{rcl}\n\min & 3x_1 - 2x_2 + 0x_3 \\
x_1 & -x_3 & \le 2 \\
-x_2 & -x_3 & \le -3 \\
x_3 & \le 6 \\
x \ge 0\n\end{array}
$$

Pertanto si ha che

*♢*

$$
c = \begin{bmatrix} 3 \\ -2 \\ 0 \end{bmatrix} \qquad A = \begin{bmatrix} 1 & 0 & -1 \\ 0 & -1 & -1 \\ 0 & 0 & 1 \end{bmatrix} \quad b = \begin{bmatrix} 2 \\ -3 \\ 6 \end{bmatrix}
$$

### **1.2 Principali propriet`a**

La linearità garantisce alcune interessanti proprietà.

- **Il gradiente `e costante** Pertanto esso non si annulla mai. Quindi non si verifica mai la condizione del primo ordine. Da cui non esistono minimi globali per il problema non vincolato.
- La regione di Ammissibilità è un poligono Essendo presenti solo vincoli lineari ed in numero finito la regione di ammissibilità, se esiste non nulla, `e delimitata da segmenti lineari.
- Le curve di livello sono lineari Le curve di livello soddisfano il vincolo  $c^T x =$ *k*. Quindi tutte le curve sono di tipo lineare (i.e. rette se *n* = 1, piani se  $n = 2$  ed iperpiani di dimensione *n* nel caso generale)
- **Le curve di livello son ordinate** Ricordando che il gradiente corrisponde alla direzione di massima crescita, il fatto che esso sia costante indica che le curve di livello relativi a valori crescenti debbano essere ordinate lungo la direzione del gradiente.

Queste motivazioni portano alla formulazione del seguente teorema (non dimostrato in questa sede)

**Teorema 1** *Il punto di ottimo di un problema di PL in forma canonica, se*  $e$ *siste, si trova in un vertice della regione di ammissibilità.* 

Il precedente teorema suggerisce che il punto di ottimo possa essere ottenuto confrontando il valore della funzione obbiettivo calcolata in tutti i vertici della regione di ammissibilit`a. Ricordando che in *ℜ <sup>n</sup>* un punto viene determinato dall'intersezione di *n* vincoli lineari, la precedente tecnica può essere descritta dal seguente algoritmo:

- 1. Si individuano tutti i possibili raggruppamenti *R<sup>i</sup>* degli *m* + *n* vincoli (compresi quelli di non negativit´a) a gruppi di *n*.
- 2. Per ogni gruppo *R<sup>i</sup>* si individua il punto di intersezione *V<sup>i</sup>* che soddisfa i vincoli del gruppo presi con il segno di uguaglianza.
- 3. Per ogni punto  $V_i$  si determina se appartiene alla regione di ammissibilità (ovvero se soddisfa tutti i vincoli e non solo i vincoli *Ri*).
- 4. Si valuta la funzione di costo in tutti i vertici *V<sup>i</sup>* appartenenti alla regione di ammissibilit`a.
- 5. Si individua il punto di ottimo come il vertice associato al valore massimo (o minimo) del funzionale di costo fra quelli calcolati.

Il suddetto algoritmo può risultare molto laborioso nel caso la dimensionalità del problema fosse ampia. Infatti, in numero di potenziali possibili raggruppamenti (corrispondente a quello dei possibili punti da valutare) risulta pari al numero di combinazione di  $n + m$  elementi ad *n*. Inoltre, può non risultare agevole verificare quali punti di intersezione dei vincoli realmente costituiscano i vertici della regione di ammissibilità.

Nel caso il PL avesse solo due incognite  $(n = 2 \text{ ed } x = [x_1; x_2])$ , una valida alternativa `e rappresentata dal metodo grafico che pone le sue radici nelle propriet`a dei problemi di PL precedentemente descritte.

# **2 Metodo grafico**

Il metodo grafico pu´o essere riassunto nel seguente algoritmo:

Dato il problema di PL in forma canonica a due variabili decisionali descritto dalle seguenti matrici  $A \in R^{mx2}$ ,  $b \in R^m$  e  $c = \begin{bmatrix} c_1 & c_2 \end{bmatrix}^T$ 

- 1. Si disegnano le *m* rette  $a_{i,1}x_1 + a_{i,2}x_2 = b_i$  per  $i = 1, ..., m$  evidenziando i semipiani di interesse
- 2. Si disegna la regione di ammissibilit`a costituita dal poligono dato dalla intersezione dei semipiani e dai vincoli di non negatività
- 3. Si traccia una curva di livello della famiglia  $c_1x_1 + c_2x_2 = \tilde{z}$ .
- 4. Si valuta la direzione del gradiente  $(c_1, c_2)$ .
- 5. Si trasla la curva di livello nella direzione del gradiente per problemi di massimo (nella direzione opposta per problemi di minimo) finch`e la regione di ammissibilit`a resta completamente al di sotto o al di sopra della retta.
- 6. La soluzione ottima  $\bar{x} = [\bar{x}_1; \bar{x}_2]$  è uno dei punti in cui la retta identificata al punto 5 interseca il poligono.

Consideriamo un esempio applicativo

**Esempio 2** *Si consideri una fabbrica dotata di tre impianti di produzione in grado di produrre due diversi prodotti A e B, caratterizzati da diversi profitti e diverse limitazioni delle capacit`a di lavorazione giornaliere.*

*Si determini quanto prodotto A e quanto prodotto B produrre in modo tale da massimizzare il profitto totale, tenuto conto che :*

- *I profitti per unità di peso del prodotto A e del prodotto B sono rispettivamente di 30 e di 50 /kg.*
- *Ogni Kg di prodotto A richiede il 3 % della capacità totale dell'impianto 1, l'1% della capacit`a totale dellimpianto 2.*
- Ogni Kg di prodotto B richiede il 2 % della capacità totale dell'impianto *1, ed il 2% della capacit`a totale dell'impianto 3.*
- Le capacità massime giornaliere consentite agli impianti 1,2 e 3 per le *lavorazioni in oggetto sono, rispettivamente, del 18 %,4 % e 12 %.*

Dall'analisi del testo si ricava che vi sono due variabili decisionali  $x_1$  ed  $x_2$ che indicano rispettivamente la quantità di prodotto A e B. Ovviamente essendo le variabili decisionali quantità prodotte, si hanno dei vincoli di non negatività  $x \geq 0$ .

Dai profitti unitari si determina il seguente funzionale di costo

$$
z = f(x) = 30x_1 + 50x_2
$$

Mentre si hanno i seguenti vincoli di capacità produttive:

- Impianto 1:  $3x_1 + 2x_2 \le 18$
- Impianto 2:  $1x_2 < 4$
- *•* Impianto 3: 2*x*<sup>1</sup> *≤* 12

Inoltre si osserva come tutte le variabili decisionali debbano soddisfare il vincolo di non negatività. Pertanto il problema è esprimibile in forma canonica e descritto dalle seguenti matrici:

|                                                      |  |  | $A=\left[ \begin{array}{cc} 3 & 2 \\ 0 & 4 \\ 2 & 0 \end{array} \right] \quad b=\left[ \begin{array}{c} 18 \\ 4 \\ 12 \end{array} \right]$ |  |
|------------------------------------------------------|--|--|----------------------------------------------------------------------------------------------------|--|
| $c=\left[\begin{array}{c} 30\\50 \end{array}\right]$ |  |  |                                                                                                    |  |
|                                                      |  |  |                                                                                                    |  |

Riportando le rette corrispondenti ai vincoli si ottiene la regione di ammissibilità riportata in Fig 1.

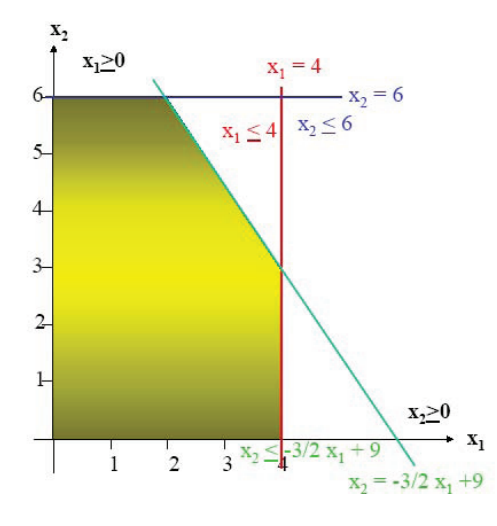

Figure 1: regione di ammissibilità del problema 2

Le curve di livello sono del tipo  $c^T x = \tilde{z}$  ovvero  $30x_1 + 50x_2 = \tilde{z}$ . Essendo in questo caso  $\tilde{z}$  una costante arbitraria possiamo anche ridefinire il fascio improprio delle curve di livello come  $3x_1 + 5x_2 = z$  avendo posto  $z = 10 * \tilde{z}$ . In Figura 2 sono riportata delle curve di livello e la direzione del gradiente ottenuta disegnando il vettore fra l'origine ed il punto (3*,* 5).

Essendo un problema di massimo si scorrono le linee di livello lungo la direzione indicata del gradiente finchè la regione ammissibile non si trovera completamente al di sotto della curva di livello come mostrato in Figura 3. La retta trovata identifica il vertice del poligono  $\bar{x} = (2, 6)$ , cui compete il profitto  $f(\bar{x})$ = 360 , come il punto di massimo soluzione del PL. *♢*

# **3 Metodo del simplesso**

Il metodo grafico non è più applicabile nel caso in cui il numero delle variabili decisionali sia maggiore di due (*n ≥* 2). In questa situazione un metodo largamente applicabile è dato dall'algoritmo del Simplesso. questo metodo gestisce e risolve problemi minimizzazione o massimizzazione espressi in una delle seguenti forme dette forme *standard*:

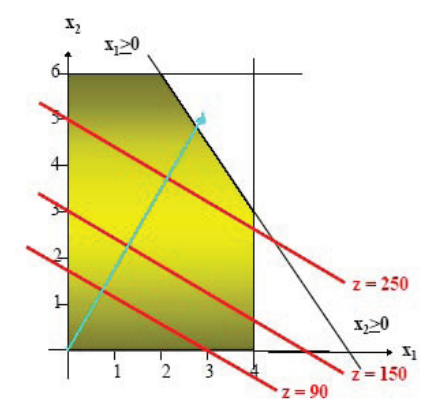

Figure 2: Curve di livello relative all'esercizio 2. In verdino viene evidenziata la direzione di massimo guadagno espressa dal gradiente della funzione di costo.

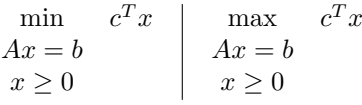

Si noti come la forma standard preveda il vincolo di non negatività e soli vincoli di uguaglianza.

### **3.1 Dalla forma canonica alla forma standard**

Poichè il metodo del simplesso non è in grado di gestire vincoli di disuguaglianza si introduce un metodo per trasformare le disequazioni (intese in senso lato) in vincoli di eguaglianza. Questo metodo si basa sull'introduzione di variabili ombra (o slack) per ogni vincolo. In ogni vincolo, la variabile ombra indica la quantit`a che va sottratta (o sommata) al membro sinistro per raggiungere il limite imposto al lato destro dell'equazione del vincolo.

Ovviamente le nuove variabili entrano a far parte vettore delle variabili incognite *x* e di conseguenza saranno soggette al vincolo di non negarività ed avranno dei coefficienti associati nel funzionale di costo  $(f(x) = c^t x)$ . Non volendo alterare le soluzioni i coefficienti relativi alle variabili ombra si pongono nulli. La tecnica presentata viene descritta nel seguente esempio:

**Esempio 3** *Si trasformi il seguente PL in forma standard*

$$
\begin{array}{rcl}\n & min & 3x_1 - 2x_2\\ \n & 2x_1 + 3x_2 \le 12\\ \n & x_1 + x_2 \ge 1\\ \n & x_1, x_2 \ge 0\n\end{array}
$$

Essendo presenti due vincoli (esclusi quelli di non negativit`a) si dovranno aggiungere due variabili *x*<sup>3</sup> ed *x*<sup>4</sup> entrambe maggiori o uguali a zero. Consideriamo il primo vincolo: esso impone che una quantit`a sia minore o uguale a 12.

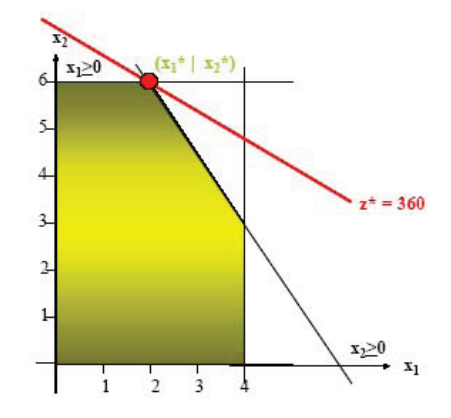

Figure 3: Curva di livello corrispondente al punto di ottimo. Si nota come l'area ammissibile sia completamente al di sotto di tale curva di livello.

Per porla uguale a 12 si dovrà sommare una quntità non negativa  $x_3$ . Il secondo vincolo invece impone che una quantità sia maggiore o uguale di 1. Pertanto per ridurle tale quantità ad essere uguale ad 1 si dovrà sottrarre una quantità non negativa *x*4.

Per mantenere inalterato il problema in analisi, il nuovo funzionale di costo vede le variabili ombra moltiplicate per un valore nullo. Si perviene alla seguente formulazione:

> min  $3x_1 - 2x_2 + 0x_3 + 0x_4$  $2x_1 + 3x_2 + x_3 = 12$  $x_1 + x_2 - x_4 = 1$  $x_1, x_2, x_3, x_4 \geq 0$

# **3.2 Propriet`a della forma standard**

*♢*

Risulta importante fare alcune osservazioni di carattere generale:

**Osservazione 1** *La regione di ammissibilt`a del problema in forma standard ristretta alle variabili del problema in forma canonica (e.g. originale) coincide con la regione di ammissibilit`a del problema in forma canonica.*

Questa osservazione, vera per costruzione, ci autorizza ad utilizzare la soluzione del problema in forma standard *X<sup>s</sup>* per ricavare la soluzione del problema in forma canonica  $X^c$ . Infatti si ha che  $X^c$  si ottiene considerando in  $X^s$  solo le n variabili comuni ai due problemi.

**Osservazione 2** *Dato un problema in forma canonica avente n incognite e m vincoli, il problema in forma standard possiede*  $n + m$  *variabili ed m vincoli.* 

Pertanto un punto della regione di ammissibilità del problema in forma standard deve rispettare *m* vincoli di uguaglianza ed i vincoli di non negatività lineari. Se il problema è ben posto i gli *m* vincoli di uguaglianza sono indipendenti (altrimenti potrebbero essere espulsi dal PL). Questo autorizza la seguente

**Osservazione 3** *Le*  $m + n$  *variabili descritte da punto della regione di ammissibilt`a del problema forma standard sono sempre esprimibili mediante m combinazioni lineari di n variabili, soggette al solo vincolo di non negativit`a.*

$$
x_1 = f_1(x_{m+1},...,x_{m+n})
$$
  
\n
$$
x_2 = f_2(x_{m+1},...,x_{m+n})
$$
  
\n...  
\n
$$
x_m = f_m(x_{m+1},...,x_{m+n})
$$
  
\n(2)

*La precedente scrittura corrisponde a ri-scrivere i vincoli di uguaglianza Ax* = *b nella seguente forma*

$$
\left[\begin{array}{ccc} I & \left(\begin{array}{cccc} a_{1,m+1} & a_{1,m+2} & \cdots & a_{1,m+n} \\ a_{2,m+1} & a_{2,m+2} & \cdots & a_{2,m+n} \\ \cdots & \cdots & \cdots & \cdots \\ a_{m,m+1} & a_{m,m+2} & \cdots & a_{m,m+n} \end{array}\right)\right] x = \left[\begin{array}{c} b_1 \\ b_2 \\ \cdots \\ b_m \end{array}\right]
$$

*dove I indica la matrice identit`a di dimensione m.*

La rappresentazione evidenzia chiaramente come sia possibile legare alcune variabili decisionali ad altre mediante un rapporto di dipendenza. Il concetto di scomposizione in variabili dipendenti sarà utilizzato fortemente nell'algoritmo del simplesso. Pertanto si introducono le seguenti definizioni:

Data una soluzione *X<sup>s</sup>* ammissibile del problema in forma standard ed una scelta *m* variabili, si definisce:

**Variabile in base** componente del vettore *X<sup>s</sup>* considerata dipendente.

**Variabile non in base** componente del vettore  $X<sup>s</sup>$  indipendente. (quindi imponibile a zero)

L'utilit`a della scomposizione in base diviene chiara se si considera il seguente Teorema che lega i punti di vertice della regione di ammissibilità del problema espresso in forma canonica ai punti della regione di ammissibilità in forma standard.

**Teorema 2** *Dato un problema PL con ad n variabili e m vincoli espresso in forma canonica, ad ogni vertice V<sup>i</sup> della regione di ammissibilt`a del problema corrisponde nella forma standard un punto P<sup>i</sup> avente n variabili a zero ed m variabili a valore non negativo.*

Il Teorema 2 si dimostra osservando come ogni punto di vertice della zona di ammissibilit`a del problema canonico soddisfa sempre almeno *n* vincoli in maniera non stretta (i.g. con l'uguaglianza). Ogni vincolo di non negatività soddisfatto in maniera non stretta impone una variabile (del problema in forma canonica) a zero che, in virtú dell'Osservazione 1, risulta azzerata anche nel corrispondente vettore *P*. I restanti vincoli soddisfatti in maniera stretta azzerano le variabili ombra presenti in *P* ad essi associate. Pertanto *P* deve contenere almeno *n* variabili nulle.

*♢*

Il Teorema 2 e l'Osservazione 3 ci autorizzano a dire come ad ogni vertice della regione di ammissibilità del problema in forma standard corrisponda una differente scelta delle variabili in base nel problema in forma standard. Definiremo *soluzione ammissibile del problema in forma standard*, un punto della regione ammissibile (con tutte le coordinate non negative) avente le variabili non in base nulle.

**Esempio 4** *Si consideri il vertice*  $X^c = (1,0)$  *della zona di ammissibilità del PL descritto nell Esempio 3. Ricavare la corrispondente scelta delle variabili in base e la corrispondente soluzione ammissibile X<sup>s</sup> per il problema in forma standard.*

Il problema in forma standard possiede *m* + *n* = 4 variabili e due vincoli *m* = 2. Pertanto avremo due variabili in base e due fuori. La soluzione ci fornisce già una variabile in base ovvero  $x_1$  (essa ha valore non nullo). La soluzione proposta rispetta in maniera stretta il primo vincolo, pertanto la variabile ombra ad esso associata  $(x_3)$  avrà valore non nullo. Quindi poste fuori base le variabili *x*<sup>2</sup> ed *x*<sup>4</sup> i vincoli devono poter essere formulati come

$$
x_1 = f_1(x_2, x_4)
$$
  

$$
x_3 = f_3(x_2, x_4)
$$

Con semplici passaggi si ottiene la seguente

$$
x_3 = 10 - x_2 - 2x_4 \tag{3}
$$

$$
x_1 = 1 - x_2 + x_4 \tag{4}
$$

La soluzione ammissibile si ottiene imponendo a zero le variabili non in base. Si nota che i valori ottenuti per le variabili in base sono positivi (quindi ammissibili) pertanto la soluzione voluta è  $X^s = (1, 0, 10, 0)$ . *♢*

L'utilità del cambiamento di base descritto dalle 3.2 diviene ovvia se applicato al funzionale di costo del problema in forma standard. Agendo in questo modo e supponendo, senza perdita di generalita, le prime *m* variabili in base si perviene alla seguente formulazione:

$$
f(x) = \underbrace{c_1x_1 + c_2x_2 + \dots + c_mx_m}_{C. = 0} + \underbrace{c_{m+1}x_{m+1} + \dots + c_{m+n}x_{m+n}}_{x. = 0} + K
$$

Una interessante caratteristica di questa formulazione del funzionale di costo `e che il valore di esso nel vertice utilizzato `e dato dalla costante *K*.

Un ruolo importante viene ricoperto dai coefficienti  $c_i$  che sono detti *coefficienti di simplesso*. Essi esprimo come varierebbe il funzionale di costo al variare dell'*i*-sima variabile non in base (si ricorda che i coefficienti delle variabili in base sono nulli). Se essi sono positivi (negativi) l'incremento di una variabile non in base porterebbe ad un aumento (diminuzione) del funzionale di costo. Considerando che in un punto di minimo non deve essere possibile diminuire il funzionale di costo, tutti i coefficienti di simplesso dovranno essere positivi o nulli, viceversa in un punto di massimo tutti i coefficienti di simplesso dovranno essere negativi o nulli.

**Esempio 5** *Verificare se il vertice*  $X^c = (1,0)$  *risulta un punto di minimo per il problema descritto nell'Esercizio 3.*

L'esercizio 4 ha individuato che il punto  $X^c$  risulta corrisponde al punto  $X^s$  $(1,0,10,0)$  in cui son poste in base le variabili  $x_1$  ed  $x_3$ . Ricordando le trasformazioni descritte nello stesso esercizio nel funzionale di costo si ottiene la seguente funzione.

 $f(x) = 3x_1 - 2x_2 + 0x_3 + 0x_4 = 3(1 - x_2 + x_4) - 2x_2 = 3 - 5x_2 + 3x_4$ 

caratterizzata dai coefficienti di simplesso [0*, −*5*,* 0*,* 3]. La presenza di un coefficiente negativo (in un problema di minimo) indica che il punto considerato non è ottimo.

*♢*

#### **3.3 Algoritmo del simplesso**

L'idea base del simplesso è quella di trovare un vertice della regione di ammissibilit`a e poi di muoversi verso un altro vertice che riduca (o incrementi) il funzionale di costo.

In base alle proprietà descritte in precedenza, per trovare una soluzione ammissibile del problema in forma standard *X<sup>s</sup>* (quindi un vettore corrispondente ad un vertice del problema di partenza *X<sup>c</sup>* ) si deve imporre in base *m* variabili di *X<sup>s</sup>* in modo da avere le restanti *n* a valore non negativo.

Ovviamente, se il valore dovesse risultare ottimale l'algoritmo termina. Diversamente, si cerca un nuovo vertice che migliori il funzionale di costo. Per spostarsi fra un vertice ed il successivo basta cambiare la scelta fra le variabili in base e fuori base. Nel metodo del simplesso il passaggio fra un vertice ed il successivo viene effettuato "portando in base" una variabile che non lo era al posto di una variabile che si dice vada "fuori dalla base".

L'algoritmo prevede che venga portata in base la variabile che garantisce il maggior miglioramento del funzionale di costo. Questa risulta essere, per i problemi di massimo, quella corrispondente al coefficiente di simplesso positivo con valore più alto, mentre per un problema di minimo sará quella corrispondente al coefficiente di simplesso negativo con valore più basso.

La variabile da far uscire dal simplesso è quella che garantisce il massimo incremento della variabile scelta nel rispetto di tutti i vincoli. Per verificare questa condizione è sufficiente confrontare i valori della variabile da portare in base assegnati da tutti i vincoli (riscritti nel formato 2) ed applicare la più restrittiva fra le soluzioni positive. Il metodo viene mostrato nel seguente esempio:

**Esempio 6** *Dato il problema descritto nell'esempio 3 e la soluzione ammissibile caratterizzata dall'avere in base le variabili x*<sup>1</sup> *ed x*3*. Effettuare un iterazione dell'algoritmo del simplesso.*

L'esempio rappresenta la naturale prosecuzione dell'esempio 5 in cui si era verificato che la soluzione ammissibile caratterizzata dall'avere in base le variabili *x*<sup>1</sup> ed *x*<sup>3</sup> non fosse di minimo in quanto associata ai seguenti coefficienti di simplesso

$$
c_1 = 0 \quad c_2 = -5 \quad c_3 = 0 \quad c_4 = 3
$$

Come primo passo di deve individuare la variabile da portare in base. Essendo un problema di minimo questa sarà caratterizzata da un coefficiente di simplesso negativo, il più piccolo possibile. Nel caso in esempio il coefficiente minore vale *−*5 ed ´e associato alla variabile *x*<sup>2</sup> che pertanto va portata in base.

Individuata la variabile da inserire in base, si deve determinare quale fra le variabili in base  $(x_1 \text{ ed } x_3)$  debba essere sostituita da  $x_2$ . Verifichiamo cosa succederebbe se ad uscire fosse  $x_3$ , in questo caso il vincolo  $(3)$  diverebbe

$$
x_2 = 10 - x_3 - 2x_4.
$$

Ponendo a zero le variabili non in base si ha che  $x_2 = 10$ . Diversamente, ponendo fuori base *x*1, il vincolo (3) diverrebbe

$$
x_2 = 1 - x_1 + x_4
$$

indicando  $x_2 = 1$ . Delle due possibilià, entrambe positive, la più restrittiva è la seconda; pertanto la nuova base risulta essere:

$$
x_3 = 10 - (1 - x_1 + x_4) - 2x_4 = 9 + x_1 - 3x_4
$$
  

$$
x_2 = 1 - x_1 + x_4
$$

cui corrispondono le soluzioni *X<sup>s</sup>* = (0*,* 1*,* 9*,* 0), *X<sup>c</sup>* = (0*,* 1) ed il funzionale di costo

$$
f(x) = 3 - 5(1 - x_1 + x_4) + 3x_4 = -2 + 5x_1 - 2x_4
$$

Si nota che il valore del funzionale è diminuito passando da 3 a -2. Ciononostante, la soluzione trovata non risulta ancora ottimale poichè vi è un coefficiente di simplesso negativo.

*♢*

|                         | variabili del problema                        |                                   |
|-------------------------|-----------------------------------------------|-----------------------------------|
| variabile in base 1     | $\operatorname{coefficienti}$ del vincolo $1$ | termine noto del vincolo 1        |
| variabile in base 2     | coefficienti del vincolo 2                    | termine noto del vincolo 2        |
| $\cdot$ $\cdot$ $\cdot$ |                                               |                                   |
| variabile in base m     | coefficienti del vincolo m                    | termine noto del vincolo m        |
|                         | coefficienti di simplesso                     | - valore della funzione objettivo |

Table 1: Rappresentazione della tabella del simplesso relativa ad un problema ad *m* vincoli

#### **3.4 l'algoritmo del simplesso in versione tabellare**

L'algoritmo descritto nel precedente paragrafo viene di solito implementato riportando i conti in una forma tabellare come quella riportata in Tabella 1.

Si nota come la tabella cambi a seconda del vertice considerato. Questa rappresentazione consente di avere diverse interessanti proporietà. Si consideri la Tabella 3.4 relativa al punto individuato alla fine dell'esercizio 6.

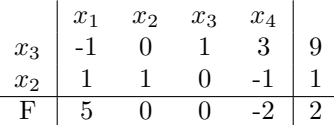

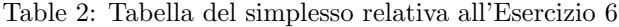

Si nota come data una soluzione ammissibile:

- *•* le colonne delle variabili in base sono nulle con un solo uno posto in corrispondenza della variabile in base.
- *•* il valore assunto dalla variabile in base viene letto direttamente nel vettore dei termini noti.
- *•* il valore della assunto ammettendo in base la *j*-sima variabile al posto di quella associata al *i*-simo vincolo è dato dal rapporto del *i*-simo termine noto fratto il coefficiente di vincolo *ai,j* .

L'uso della tabella diviene chiaro se si considera il seguente esercizio.

**Esempio 7** *Risolvere il PL descritto nell'Esempio 3 applicando l'algoritmo del simplesso partendo dalla soluzione ammissibile X<sup>s</sup>* = (0*,* 1*,* 9*,* 0) *identificata nel'Esempio 6.*

Analizzando i coefficienti di simplesso riportati in Tabella si vede come la variabile da includere in base sia *x*4. Per determinare quale variabile escludere dalla base si realizzano i rapporti fra i termini noti ed i coefficienti di *x*<sup>4</sup> per ogni vincolo, ottenendo la seguente Tabella.

|              |   |             |                                                                                             | $\Rightarrow \frac{9}{3} = 3$ $\Rightarrow \frac{-1}{1} = -1$ |
|--------------|---|-------------|---------------------------------------------------------------------------------------------|---------------------------------------------------------------|
|              |   |             | $\begin{array}{c cccc} x_1 & x_2 & x_3 & x_4 \ \hline x_2 & 1 & 1 & 0 & -1 & 1 \end{array}$ |                                                               |
| $\mathbf{F}$ | 5 | $0\qquad 0$ | $-2$                                                                                        |                                                               |

delle due soluzioni trovate solo quella relativa a *x*<sup>3</sup> risulta ammissibile. Si noti come includere *x*<sup>2</sup> porterebbe ad assegnare ad *x*<sup>4</sup> un valore negativo violando quindi il vincolo di non negativit`a. Raccolta questa informazione si deve esprimere i vincoli nella seguente forma:

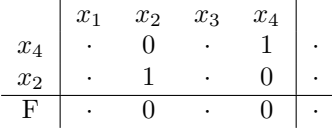

Si ricorda che non si deve mai cambiare il significato dei vincoli pertanto si possono compiere solo operazioni ammissibili quali le trasformazioni di Gauss. Le trasformazioni da eseguire riga per riga sono le seguenti:

**Riga 1** Si divide ogni termine della riga per 3.

**Riga 2** Si sommano alla seconda riga seconda riga la prima divisa per tre.

**Ultima riga** Si sommano all'ultima riga la prima moltiplicata per 2*/*3.

La tabella ottenuta risulta essere la seguente.

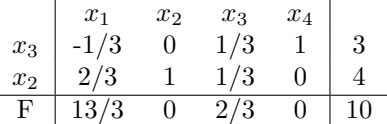

La nuova tabella mostra chiaramente come tutti i coefficienti di simplesso siano non negativi. Pertanto la soluzione ottenuta  $X^s = (0, 3, 0, 4)$  risulta essere un punto di minino. La corrispondente soluzione del PL di partenza risulta essere  $X^{c} = (0, 3)$ .

*⋄*

La terminazione finita dell'algoritmo del simplesso (trovare in un numero finito di iterazioni il punto di ottimo) non è stata provata per ogni tipo di problema. Ciononostante, esso viene largamente impiegato in campo logistico in quanto la classe di problemi per cui l'algoritmo continua ad oscillare fra due o pi`u vertici risulta ristretta a problemi matematici difficilmente riscontrabili in casi reali.

### **3.5 Inizializzazione del simplesso**

La principale difficoltà nell'uso dell'algoritmo risiede nell'identificazione di una soluzione ammissibile in cui inizializzare l'algoritmo. Sebbene esistano tecniche generali per inizializzare un qualsiasi simplesso, queste esulano dagli scopi del corso. In questa sede si proceder`a per tentavi o a buon senso come indicato dal seguente esempio riassuntivo.

**Esempio 8** *Si risolva il seguente PL*

$$
\begin{array}{ll}\n & \max & x_1 - x_2 + 2x_3 \\
2x_1 + x_2 + 2x_3 \le 18 & \\
 & x_1 + x_2 \ge 1 \\
 & & x \ge 0\n\end{array}
$$

Come prima cosa si porta il problema in forma standard introducendo una variabile ombra per ogni vincolo. Ottenendo la seguente formulazione

$$
\max_{2x_1 + x_2 + 2x_3 + x_4 = 18} x_1 - x_2 + 2x_3 + 0x_4 + 0x_5
$$
  

$$
x_1 + x_2 - x_5 = 1
$$
  

$$
x \ge 0
$$

cui corrisponde la seguente forma tabellare

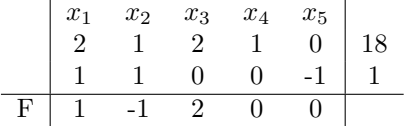

Si nota come la tabella non presenti nessuna scelta ovvia per le variabili in base. Essa sarebbe scontata qualora si trovassero due colonne composte da zeri con due uni (uno per colonna) nelle prime due righe.

Una possibile scelta sarebbe considerare in base le due variabili ombra (*x*<sup>4</sup> ed *x*5). Per far questo si dovrebbe ottenere la seguente tabella

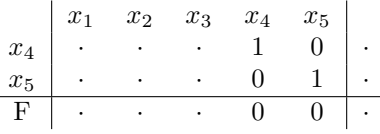

La prima e la terza riga gia soddisfano i requisiti che noi si vorrebbe mentre la seconda andrebbe cambiata di segno. Purtroppo quest'operazione non è ammissibile. Infatti cosi facendo il termine noto della seconda riga (coincidente con il valore di  $x_5$ ) risulterebbe negativo. Quest'operazione non è consentita in quanto la variabile  $x<sub>5</sub>$  deve soddisfare il vincolo di non negatività.

Pertanto si dovrá scegliere una diversa soluzione. Consideriamo ad esempio di voler portare in base  $x_2$  ed  $x_4$ . questo risultato può essere ottenuto sostituendo al primo vincolo la sua differenza con il secondo. Infatti si ottiene la seguente tabella in cui son indicate le variabili in base

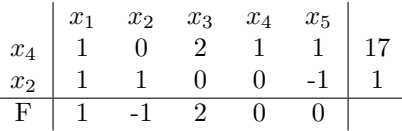

Si noti l'ordine delle variabili in base nella prima colonna. La prima riga riporta la variabile  $x_4$  perchè l'unico uno della colonna di  $x_4$  è presente in quella riga.

Per completare l'inizializzazione del simplesso, si devono sistemare i coefficienti della funzione obiettivo e calcolarne il valore. I nuovi coefficienti di simplesso dovranno vedere nulli i valori di  $c_2$  e  $c_4$ . Per ottenere questo risultato basta sommare agli attuali coefficienti di simplesso i coefficienti dell'ultimo vincolo. L'ultimo passo dell'inizializzazione del simplesso è il calcolo del valore della funzione obiettivo. Dalle prime due righe della tabella sappiamo che il vertice considerato corrisponde al punto  $X<sup>s</sup>(0, 1, 0, 17, 0)$  cui corrisponde  $f(X<sup>s</sup>) = -1$ . Si perviene pertanto alla seguente tabella.

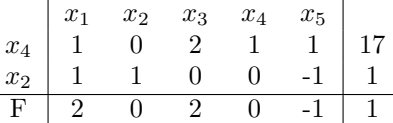

A questo punto il simplesso è inizializzato e si può risolvere il PL mediante l'algoritmo descritto in precedenza.

#### **Prima iterazione**

Come prima cosa si individuano le variabili da portare in base e fuori base. Essendo un problema di massimizzazione la variabile da portare in base è quella caratterizzata dal massimo valore del coefficiente positivo (*x*1). Mentre quella da portare fuori base è quella associata al vincolo che assegnerebbe il più basso valore positivo alla variable che entra in base  $(x_2)$ .

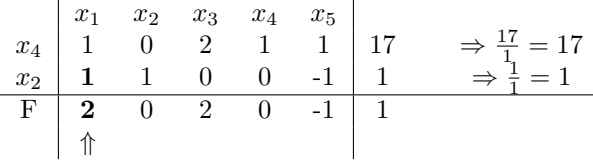

Per operare il cambiamento di base si eseguono le seguenti trasformazioni di Gauss:

- *•* Si sottrae la seconda riga alla prima.
- *•* Si sottrae il doppio della seconda riga all'ultima.

Si ottiene la seguente nuova tabella di simplesso

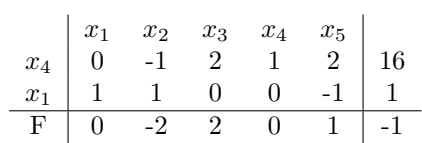

#### **Seconda iterazione**

Ripetendo il ragionamento fatto in precedenza si desume che *x*<sup>3</sup> entra in base mente *x*<sup>4</sup> ne esce, come dimostrato dalla seguente tabella:

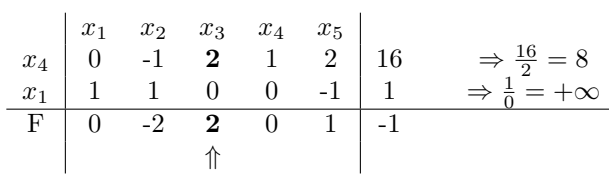

Per operare il cambiamento di base si eseguono le seguenti trasformazioni di Gauss:

- *•* Si divide la prima riga per due.
- *•* Si si sottrae all'ultima riga la prima.

Si ottiene la seguente nuova tabella di simplesso

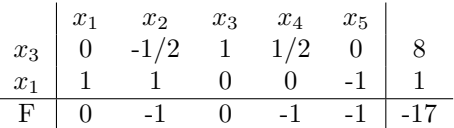

I coefficienti di simplesso risultano tutti non positivi. Pertanto la soluzione trovata  $X<sup>s</sup>(1,0,8,0,0)$  è ottima. Si ricorda che tale soluzione corrisponde nel sistema originale al punto di vertice  $X^c(1,0,8)$ .